**Definition:** The **standard matrix for** T is the matrix that performs T. It's written [T].

**Fact:** Let  $T : \mathbb{R}^2 \to \mathbb{R}^m$  be a linear transformation. To calculate [T]: Place T(  $\lceil 1 \rceil$  $\overline{0}$ 1 ) in the first column and place  $T($  $\lceil 0$ 1 1 ) in the second column. In other words,  $|T| = \left[ T \right]$  $\lceil 1 \rceil$ 0 1 )  $\mid T($  $\lceil 0 \rceil$ 1 1 ) 1 .

**Fact:** Let  $T : \mathbb{R}^n \to \mathbb{R}^m$  be a linear transformation. Then:

$$
[T] = \begin{bmatrix} 1 \\ 0 \\ T(\begin{bmatrix} 1 \\ 0 \\ \cdots \\ 0 \end{bmatrix}) & T(\begin{bmatrix} 0 \\ 1 \\ 0 \\ \cdots \\ 0 \end{bmatrix}) & \cdots & T(\begin{bmatrix} 0 \\ 0 \\ 0 \\ \cdots \\ 1 \end{bmatrix})
$$

Comment: The formula for [T] works because T is linear.  $\overline{T}(\overline{u}+\overline{v}) = \overline{T}(\overline{u}) + \overline{T}(\overline{v})$ <br>Comment:  $\overline{T}(\overline{v})$ 

$$
T(\begin{bmatrix} x \\ y \end{bmatrix})
$$
\n
$$
= T(x\begin{bmatrix} 1 \\ 0 \end{bmatrix} + y\begin{bmatrix} 0 \\ 1 \end{bmatrix})
$$
\n
$$
= T(x\begin{bmatrix} 1 \\ 0 \end{bmatrix}) + T(y\begin{bmatrix} 0 \\ 1 \end{bmatrix})
$$
\n
$$
= x T(\begin{bmatrix} 1 \\ 0 \end{bmatrix}) + y T(\begin{bmatrix} 0 \\ 1 \end{bmatrix})
$$
\n
$$
= \begin{bmatrix} T([\begin{bmatrix} 1 \\ 0 \end{bmatrix}) T([\begin{bmatrix} 0 \\ 1 \end{bmatrix}) \begin{bmatrix} x \\ y \end{bmatrix} \end{bmatrix}
$$
\n
$$
= \begin{bmatrix} T([\begin{bmatrix} 1 \\ 0 \end{bmatrix}) T([\begin{bmatrix} 0 \\ 1 \end{bmatrix}) \begin{bmatrix} x \\ y \end{bmatrix} \end{bmatrix}
$$

**Example:** Let  $T : \mathbb{R}^2 \to \mathbb{R}^2$  be the transformation that reflects a vector in the y-axis. Find:

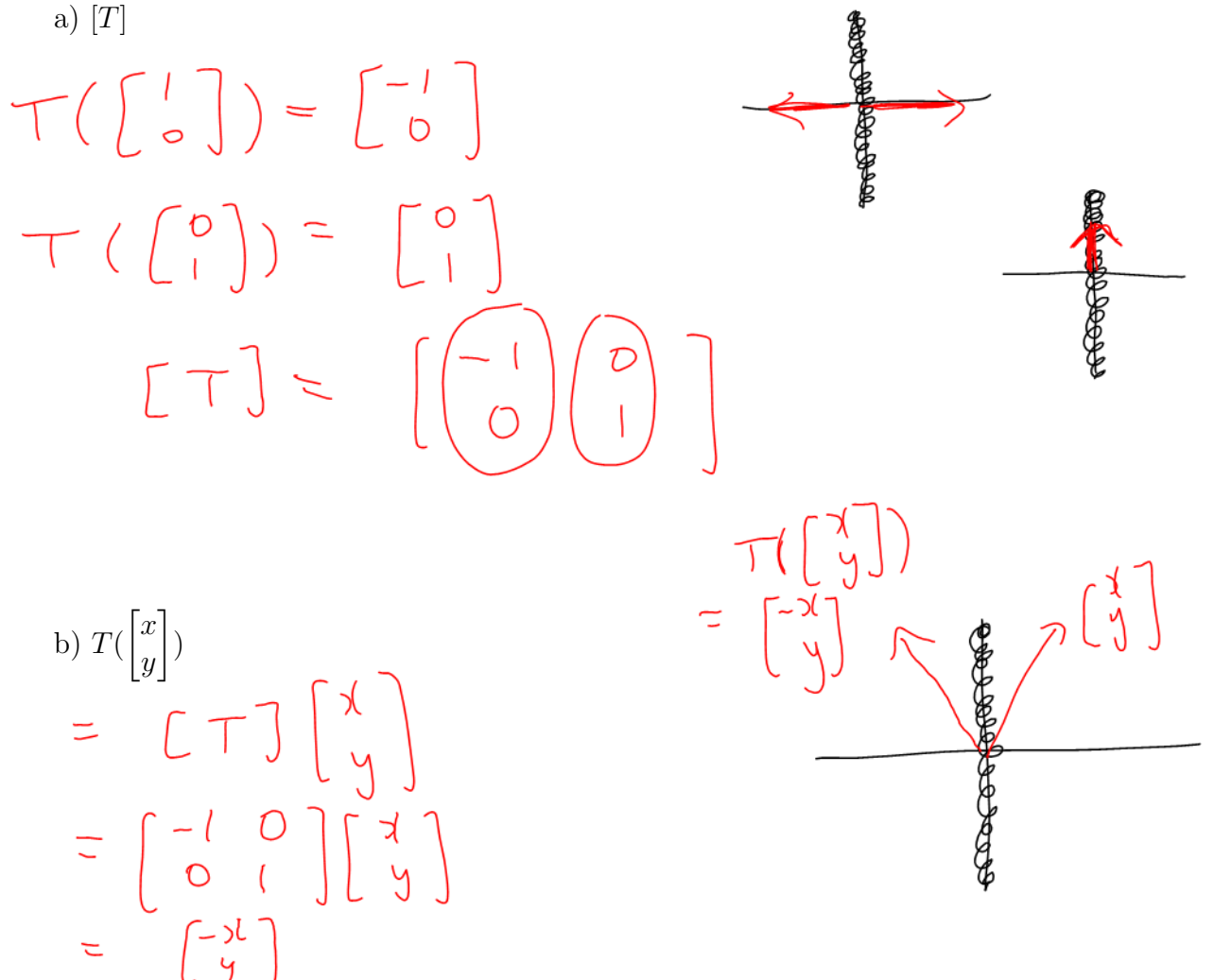

**Example:** Let  $\check{T} : \mathbb{R}^2 \to \mathbb{R}^2$  be the transformation that reflects a vector in the line  $y = x$ . Find  $[T]$ .

$$
T([\begin{array}{c} 1 \\ 0 \end{array}]) = [\begin{array}{c} 0 \\ 1 \end{array}]
$$

$$
T([\begin{array}{c} 0 \\ 1 \end{array}]) = [\begin{array}{c} 0 \\ 0 \end{array}]
$$

$$
T[T] = [\begin{array}{c} 0 \\ 0 \end{array}][\begin{array}{c} 1 \\ 0 \end{array}]
$$

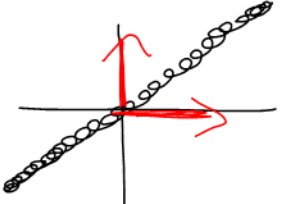

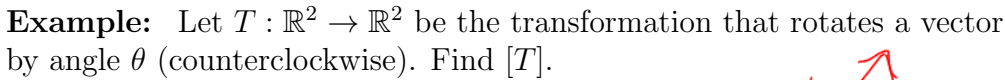

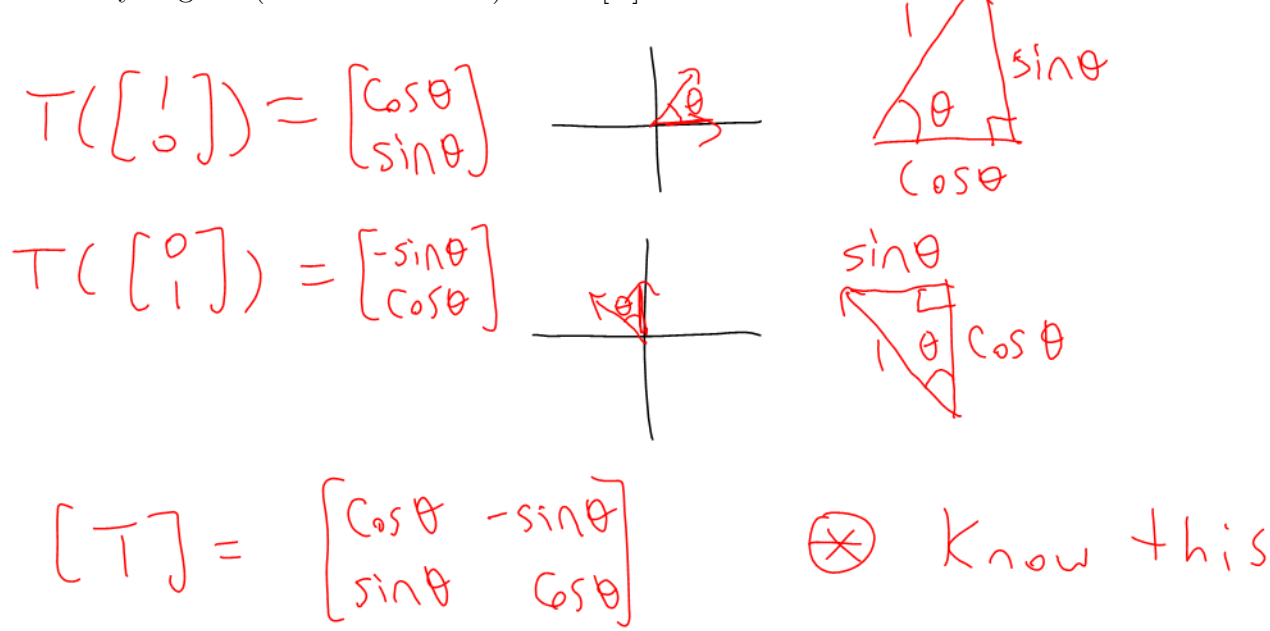

**Example:** Rotate  $\begin{bmatrix} 1 \\ 1 \end{bmatrix}$ 1 by  $30^{\circ}$  clockwise.

$$
\begin{bmatrix}\n\cos \theta & -\sin \theta \\
\sin \theta & \cos \theta\n\end{bmatrix}_{\theta = -30^{\circ}} \begin{bmatrix}\n1 \\
1\n\end{bmatrix}
$$
\n
$$
= \frac{1}{2} \begin{bmatrix}\n\sqrt{3} & 1 \\
-1 & \sqrt{3}\n\end{bmatrix} \begin{bmatrix}\n1 \\
1\n\end{bmatrix}
$$
\n
$$
= \frac{1}{2} \begin{bmatrix}\n\sqrt{3} + 1 \\
-1 + \sqrt{3}\n\end{bmatrix}
$$

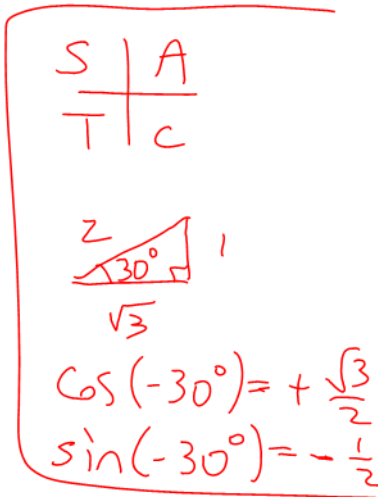

**Example:** Let  $T : \mathbb{R}^2 \to \mathbb{R}^2$  be the transformation that projects a vector on the line l through the origin with direction vector  $\vec{d} = \begin{bmatrix} a \\ b \end{bmatrix}$ b 1 . Find  $[T]$ .

$$
\pi(\begin{pmatrix} 1 \\ -3 \end{pmatrix}) = \begin{pmatrix} 2 & 1 \\ 0 & 1 \end{pmatrix} \begin{pmatrix} 2 & 1 \\ 0 & 1 \end{pmatrix}
$$

$$
= \frac{1}{\sqrt{2}} \begin{pmatrix} 2 & 1 \\ 0 & 1 \end{pmatrix} \begin{pmatrix} 2 & 1 \\ 0 & 1 \end{pmatrix}
$$

$$
= \frac{1}{\sqrt{2}} \begin{pmatrix} 2 & 1 \\ 0 & 1 \end{pmatrix}
$$

$$
= \frac{1}{\sqrt{2}} \begin{pmatrix} 2 & 1 \\ 0 & 1 \end{pmatrix}
$$

$$
= \begin{pmatrix} 2 & 1 \\ 2 & 1 \end{pmatrix} \begin{pmatrix} 2 & 1 \\ 0 & 1 \end{pmatrix}
$$

$$
= \begin{pmatrix} 2 & 1 \\ 2 & 1 \end{pmatrix} \begin{pmatrix} 2 & 1 \\ 0 & 1 \end{pmatrix}
$$

$$
= \frac{1}{\sqrt{2}} \begin{pmatrix} 2 & 1 \\ 0 & 1 \end{pmatrix}
$$

$$
= \frac{1}{\sqrt{2}} \begin{pmatrix} 2 & 1 \\ 0 & 1 \end{pmatrix}
$$

$$
[\Gamma] = \frac{1}{\sqrt{2}} \begin{pmatrix} 2 & 1 \\ 0 & 1 \end{pmatrix} \begin{pmatrix} 2 & 1 \\ 0 & 1 \end{pmatrix}
$$

Comment: It's recommended that you know the following two standard matrices: Rotation by angle  $\theta$  (counterclockwise):  $\cos \theta$  –  $\sin \theta$  $\sin \theta \quad \cos \theta$ 1 Projection onto the line  $\vec{x} = t$  $\lceil a \rceil$ b 1 :  $[T] = \frac{1}{a^2 + b^2}$  $\int a^2$  ab ab  $b^2$ 1